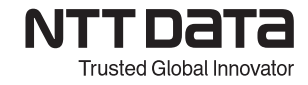

## **【M2H Hybrid2D 入門コース】 トレーニング内容**

対象者:M1 コース修了者 利用システム:Space-E/CAM Hybrid2D

Space-E/CAM Hybrid2D の操作、経路・NC データの基本的な作成・確認・編集方 法と、主に部品加工の 2 次元 NC 機能について学びます。

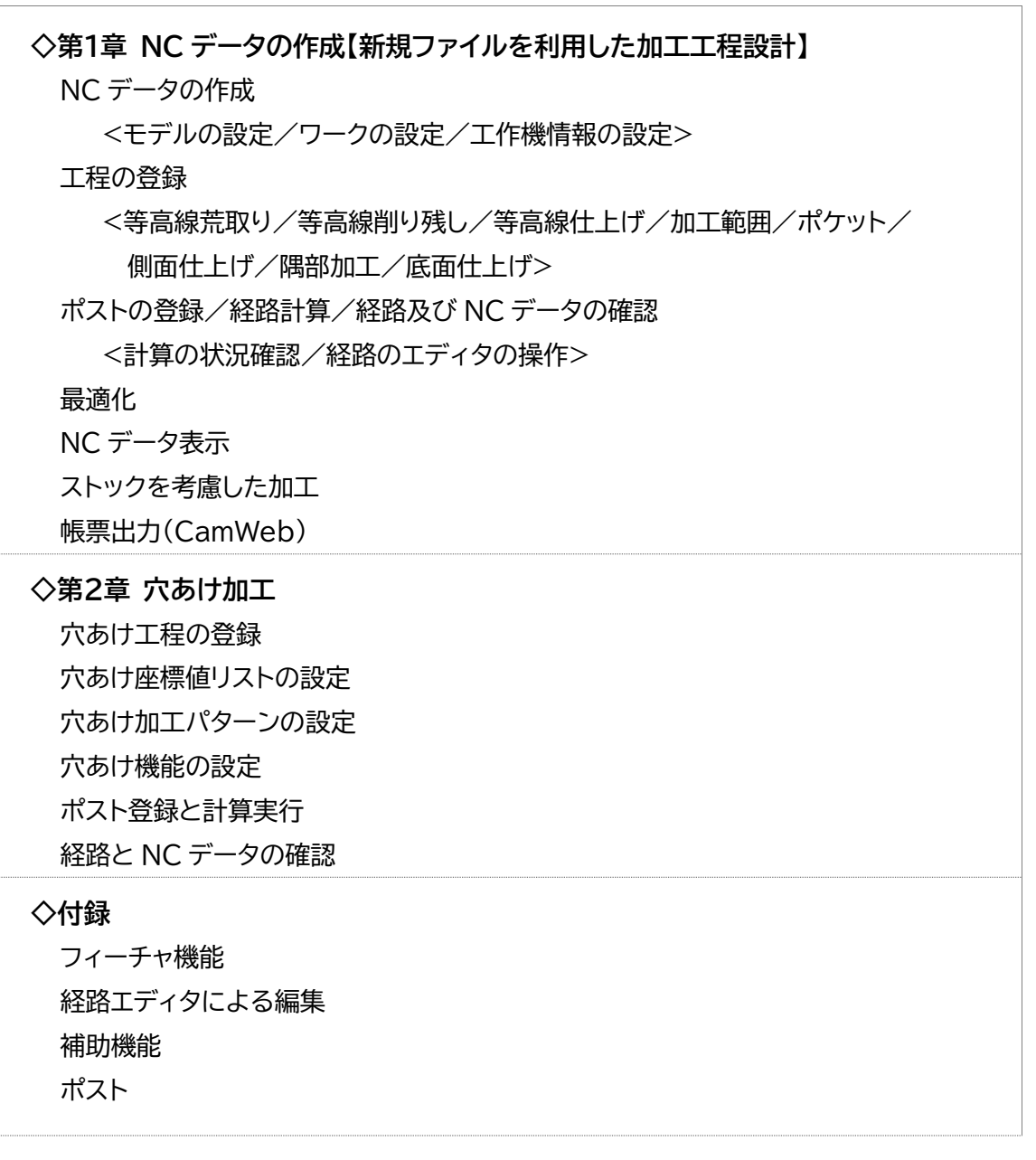